# **Perguntas Frequentes Sobre as Listas de Discussão do FreeBSD**

#### Resumo

Esta é a FAQ para as listas de discussão do FreeBSD. Se você está interessado em ajudar este projeto, envie um email para a [lista de discussão do projeto de documentação do FreeBSD](https://lists.FreeBSD.org/subscription/freebsd-doc). A última versão deste documento está sempre disponível no [Servidor Web do Projeto FreeBSD](.). Ele também poderá ser obtido como um grande e único arquivo [HTML](.) por meio de HTTP ou como texto puro, PostScript, PDF, etc. a partir do [Servidor FTP do FreeBSD.](https://download.freebsd.org/doc/) Você também poderá querer [Pesquisar na](https://www.FreeBSD.org/search/) [FAQ.](https://www.FreeBSD.org/search/)

# **Índice**

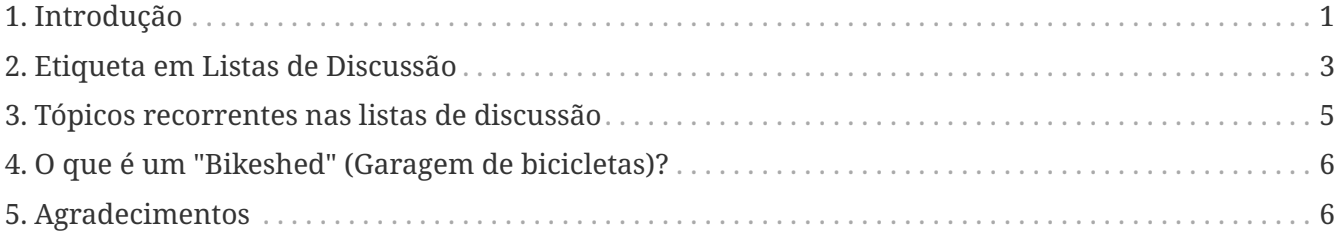

### <span id="page-0-0"></span>**1. Introdução**

Como é comum com as FAQs, este documento objetiva cobrir as perguntas feitas com mais frequência a respeito das listas de discussão do FreeBSD (e claro responde-las!). Embora originalmente intencionada a reduzir o tráfego e evitar que as mesmas velhas perguntas fossem enviadas várias e várias vezes, as FAQs se tornaram reconhecidamente uma fonte de informações valiosas.

Este documento tenta representar um consenso da comunidade, e como tal nunca poderá realmente ser *oficial*. Entretanto, se você encontrar erros técnicos neste documento, ou se tiver sugestões sobre itens que devam ser adicionados, por favor submeta um PR, ou envie um email para a [lista de discussão do projeto de documentação do FreeBSD.](https://lists.FreeBSD.org/subscription/freebsd-doc) Obrigado.

#### **1.1. Qual é o propósito das listas de discussão do FreeBSD?**

As listas de discussão do FreeBSD servem como um canal primário de comunicação para a comunidade FreeBSD, cobrindo muitos tópicos diferentes e áreas de interesse da comunidade.

### **1.2. Quem é o publico das listas de discussão do FreeBSD?**

Isto depende da premissa de cada lista. Algumas listas são mais orientadas a desenvolvedores; outras para a comunidade FreeBSD como um todo. Por favor veja [esta lista](https://lists.FreeBSD.org/) para o resumo atual.

### **1.3. As listas de discussão do FreeBSD são abertas para a participação de qualquer pessoa?**

Novamente, isto dependerá das regras de cada lista. Por favor leia o objetivo da lista antes de postar, e respeite estes objetivos quando você postar. Isto ajudará a todos os participantes a terem uma experiência melhor com as listas.

Se após ler as listas acima você ainda não souber para qual delas enviar a sua pergunta, provavelmente você deverá postar na lista freebsd-questions (mas antes, veja abaixo).

Note também que as listas de discussão tradicionalmente tem estado abertas para postagens de não assinantes. Isto foi uma escolha deliberada, para fazer com o engajamento na comunidade FreeBSD seja um processo mais simples, e para encorajar o compartilhamento aberto de ideias. Entretanto, devido ao abuso de alguns indivíduos, algumas listas possuem agora políticas em os posts de não assinantes devem ser aprovados manualmente para ter certeza de que são apropriados.

### **1.4. Como posso me inscrever?**

Você pode usar a [interface web do Mlmmj](https://lists.FreeBSD.org/) para se inscrever em qualquer uma das listas públicas.

### **1.5. Como cancelo minha inscrição?**

Você pode usar a mesma interface acima; ou, você pode seguir as instruções no rodapé de cada mensagem enviada pela lista.

Por favor não envie mensagens de cancelamento de inscrição diretamente para as listas públicas. Primeiro, você não alcançará seu objetivo, e segundo, você irritará os outros assinantes da lista, e provavelmente você será retaliado. Este é um erro clássico ao usar as listas de discussão; por favor tente evitar isso.

### **1.6. O histórico da listas está disponível?**

Sim. Os históricos das mensagens, agrupadas por tópicos de conversa, estão disponíveis [aqui.](https://docs.FreeBSD.org/mail/) Você também pode acessar o [arquivo mailman](https://lists.freebsd.org/pipermail) e o [arquivo mlmmj](https://lists.freebsd.org/archives) diretamente.

### **1.7. As listas de discussão estão disponíveis em um formato sumarizado (digest)?**

Sim. Veja a [interface web do Mlmmj.](https://lists.FreeBSD.org/)

## <span id="page-2-0"></span>**2. Etiqueta em Listas de Discussão**

A participação em listas de discussão, assim como a participação em qualquer comunidade, requer uma base comum para comunicação. Por favor envie apenas postagens apropriadas, e siga regras comuns de etiqueta.

### **2.1. O que devo fazer antes de postar?**

Você já deu o passo mais importante ao ler este documento. Entretanto, se você é novo no FreeBSD, você primeiro precisa se familiarizar com o software, e a história social que o envolve lendo os numerosos [livros e artigos](https://www.FreeBSD.org/docs/books/) que estão disponíveis. Itens de interesse particular incluem o documento [Perguntas Frequentes do FreeBSD \(FAQ\),](https://docs.freebsd.org/pt-br/books/faq/) o [Handbook do FreeBSD](https://docs.freebsd.org/pt-br/books/handbook/book/), e os artigos [Como obter melhores](https://docs.freebsd.org/pt-br/articles/freebsd-questions/) [resultados na lista de discussão FreeBSD-questions](https://docs.freebsd.org/pt-br/articles/freebsd-questions/), [Explicando o BSD](https://docs.freebsd.org/pt-br/articles/explaining-bsd/), e [Primeiros passos no](https://docs.freebsd.org/pt-br/articles/new-users/) [FreeBSD.](https://docs.freebsd.org/pt-br/articles/new-users/)

É sempre considerado errado fazer uma pergunta que já foi respondida nos documentos acima. Isto não é porque os voluntários que trabalham neste projeto são pessoas particularmente más, mas depois de um certo número de vezes respondendo às mesmas perguntas repetidas vezes, a frustração começa a surgir. Isto é particularmente verdadeiro se houver uma resposta existente para uma pergunta que já está disponível. Tenha sempre em mente que quase todo o trabalho feito no FreeBSD é feito por voluntários, e que somos apenas humanos.

### **2.2. O que constitui uma postagem inadequada?**

- As mensagens devem estar de acordo com as regras da lista de discussão.
- Ataques pessoais são desencorajados. Como bons net-cidadãos, devemos tentar nos manter com altos padrões de comportamento.
- Spam não é permitido, nunca. As listas de discussão são administradas ativamente para banir os infratores dessa regra.

### **2.3. O que é considerado etiqueta apropriada ao postar nas listas de discussão?**

- Por favor, use quebra de linha automática em 75 caracteres, pois nem todo mundo usa clientes de email em uma interface gráfica.
- Por favor, respeite o fato de que a largura de banda não é infinita. Nem todo mundo lê e-mails através de conexões de alta velocidade, então se sua postagem envolve algo como o conteúdo de um arquivo como o config.log ou um extenso stack trace, por favor considere colocar essas informações em algum lugar e apenas fornecer uma URL para eles. Lembre-se, também, de que essas postagens serão arquivadas indefinidamente, de modo que postagens enormes simplesmente aumentarão o tamanho dos arquivos muito depois que o propósito deles tiver expirado.
- Formate a sua mensagem para que fique legível e, POR FAVOR, NÃO GRITE !!!!! Não subestime o efeito que uma mensagem de correio mal formatada tem, e não apenas nas listas de discussão

do FreeBSD. Sua mensagem de e-mail é tudo o que as pessoas veem de você e, se estiver mal formatada, mal grafada, cheia de erros ou tiver muitos pontos de exclamação, isso dará às pessoas uma má impressão de você.

• Por favor, use uma linguagem humana apropriada para uma lista de discussão específica. Muitas listas de discussão que não utilizam o idioma inglês estão [disponíveis](https://www.FreeBSD.org/community/mailinglists/).

Para os que não são, nós apreciamos que muitas pessoas não falam inglês como sua primeira língua, e tentamos fazer concessões para isso. Considera-se uma forma particularmente pobre criticar falantes não nativos por erros ortográficos ou gramaticais. O FreeBSD tem um excelente histórico neste aspecto; por favor, ajude-nos a manter essa tradição.

- Por favor, use um Mail User Agent (MUA) compatível com os padrões. Muitas mensagens mal formatadas vêm de [clientes de email ruins ou mal-configurados.](http://www.lemis.com/grog/email/email.php) Os seguintes clientes de email são conhecidos por enviar mensagens mal formatadas sem que você saiba sobre elas:
	- exmh
	- Microsoft® Exchange
	- Microsoft® Outlook®

Tente não usar MIME: muitas pessoas usam clientes de email que não se dão muito bem com MIME.

- Verifique se o seu horário e fuso horário estão definidos corretamente. Isso pode parecer um pouco bobo, já que sua mensagem ainda chegará na lista, mas muitas das pessoas nestas listas recebem centenas de mensagens por dia. Eles frequentemente classificam as mensagens recebidas por assunto e por data, e se sua mensagem não vier antes da primeira resposta, eles podem assumir que eles perderam a mensagem e não se darão ao trabalho de procurar.
- Muitas das informações que você precisará fornecer referem-se a saída de programas, como [dmesg\(8\),](https://www.freebsd.org/cgi/man.cgi?query=dmesg&sektion=8&format=html) ou mensagens do console, que geralmente aparecem no /var/log/messages. Não tente copiar essa informação digitando-a novamente; Isso será não só um sofrimento real, mas você é provavelmente irá cometer um erro. Para enviar o conteúdo do arquivo de log, faça uma cópia do arquivo e use um editor para reduzi-lo às informações relevantes ou copie e cole na sua mensagem. Para a saída de programas como dmesg, redirecione a saída para um arquivo e inclua-o. Por exemplo,

% dmesg > /tmp/dmesg.out

Isto redireciona a informação para o arquivo /tmp/dmesg.out.

• Ao usar o recurso de copiar e colar, lembre-se de que algumas dessas operações manipulam incorretamente suas mensagens. Isto é particularmente preocupante ao postar conteúdo de Makefiles, onde o tab é um caractere significativo. Este é um problema muito comum, e muito chato, com envios para o [banco de dados de Relatórios de Problemas.](https://www.FreeBSD.org/support/) Arquivos Makefiles com tabs alterados para espaços, ou a chata sequência de escape =3B, cria um grande problema para os committers.

#### **2.4. Qual é a consideração de etiqueta especial ao responder a uma postagem existente nas listas de discussão?**

• Por favor, inclua o texto relevante da mensagem original. Reduza-a ao mínimo, mas não exagere. Ela deverá permitir que alguém que não leu a mensagem original entenda do que você está falando.

Isso é especialmente importante para postagens do tipo "sim, também vejo isso", em que a postagem inicial era de dezenas ou centenas de linhas.

- Use alguma técnica para identificar qual texto veio da mensagem original e qual texto você adicionou. Uma convenção comum é prefixar com ">" a mensagem original. Deixando espaço em branco após o ">" e deixando linhas vazias entre o seu texto e o texto original, ambos tornam o resultado mais legível.
- Por favor, certifique-se de que as atribuições do texto que você está citando estão corretas. As pessoas podem ficar ofendidas se você atribuir palavras a elas que elas mesmas não escreveram.
- Por favor não faça top post. Com isso, queremos dizer que, se você estiver respondendo a uma mensagem, coloque suas respostas após o texto copiado na sua resposta.
	- R: Porque inverte o fluxo lógico da conversa.
	- P: Por que a publicação superior é desaprovada?

(Obrigado Randy Bush pela piada.)

### <span id="page-4-0"></span>**3. Tópicos recorrentes nas listas de discussão**

A participação nas listas de discussão, como a participação em qualquer comunidade, requer uma base comum para comunicação. Muitas das listas de discussão pressupõem um conhecimento da história do Projeto. Em particular, há certos tópicos que parecem ocorrer regularmente aos recémchegados à comunidade. É da responsabilidade de cada usuário garantir que suas mensagens não se enquadrem em uma dessas categorias. Ao fazer isso, você ajudará as listas de discussão a permanecerem no tópico e, provavelmente, e provavelmente se salve de ser queimado no processo.

O melhor método para evitar isso é familiarizar-se com os [arquivos da lista de discussão,](http://docs.FreeBSD.org/mail/) para ajudar você a entender o histórico do que aconteceu antes. E para isso, a [interface de pesquisa das](https://www.FreeBSD.org/search/#mailinglists) [listas de discussões](https://www.FreeBSD.org/search/#mailinglists) é inestimável. (Se esse método não produzir resultados úteis, por favor, complemente-o com uma pesquisa no seu mecanismo de busca favorito).

Ao se familiarizar com os arquivos, você não apenas aprenderá os tópicos que foram discutidos anteriormente, mas também como a discussão tende a prosseguir nessa lista, quem são os participantes e quem é o público-alvo. Estas são sempre boas coisas para saber antes de postar em qualquer lista de discussão, não apenas em uma lista de discussão do FreeBSD.

Não há dúvida de que os arquivos são bastante extensos e algumas questões recorrem com maior frequência do que outras, às vezes como acompanhamentos em que a linha de assunto não reflete mais precisamente o novo conteúdo. No entanto, o fardo está em você, o usuário, para fazer sua lição de casa para ajudar a evitar esses tópicos recorrentes.

## <span id="page-5-0"></span>**4. O que é um "Bikeshed" (Garagem de bicicletas)?**

Literalmente, uma bikeshed é um pequeno abrigo ao ar livre no qual se pode armazenar o meio de transporte de duas rodas. No entanto, no jargão do FreeBSD, o termo refere-se a tópicos que são simples o suficiente para que (quase) qualquer um possa opinar sobre ele, e geralmente (quase) todos o fazem. A gênese desse termo é explicada com mais detalhes [neste documento](https://docs.freebsd.org/pt-br/books/faq/). Você simplesmente deve ter um conhecimento prático deste conceito antes de postar em qualquer lista de discussão do FreeBSD.

Mais genericamente, um Bikeshed é um tópico que tenderá a gerar Meta-discussões imediatas e interações hostis com usuários você ainda nem conhece.

Por favor, ajude-nos a manter as listas de discussão úteis para o maior numero possível de pessoas evitando bikesheds sempre que puder. Obrigado.

## <span id="page-5-1"></span>**5. Agradecimentos**

#### **Greg Lehey [<grog@FreeBSD.org](mailto:grog@FreeBSD.org)>**

Autor original da maior parte do material sobre etiqueta nas listas de discussão, retirada do artigo sobre [Como para obter os melhores resultados da lista de discussão FreeBSD-questions](https://docs.freebsd.org/pt-br/articles/freebsd-questions/).

#### **Mark Linimon <[linimon@FreeBSD.org](mailto:linimon@FreeBSD.org)>**

Pela criação do rascunho deste FAQ.